## #HTML5 Boilerplate

```
<IfModule mod_setenvif.c>
 <IfModule mod_headers.c>
   BrowserMatch MSIE ie
   Header set X-UA-Compatible "IE=Edge,chrome=1" env=ie
 </IfModule>
</IfModule>
<IfModule mod_headers.c>
 Header append Vary User-Agent
</IfModule>
<FilesMatch "\.(ttf|otf|eot|woff|font.css)$">
 <IfModule mod_headers.c>
   Header set Access-Control-Allow-Origin "*"
 </IfModule>
</FilesMatch>
AddType video/ogg ogg ogv
AddType video/mp4 mp4
AddType video/webm webm
AddType image/svg+xml svg svgz
AddEncoding gzip svgz svgz
AddType application/vnd.ms-fontobject eot
AddType font/truetype the second ttf
AddType font/opentype otf
AddType font/woff woff
AddType image/vnd.microsoft.icon ico
AddType image/webp webp
AddType text/cache-manifest manifest
AddType text/x-component htc
AddType application/x-chrome-extension crx
<IfModule mod_deflate.c>
 AddOutputFilterByType DEFLATE text/html text/plain text/css application/json
 AddOutputFilterByType DEFLATE text/javascript application/javascript application/x-
javascript
 AddOutputFilterByType DEFLATE text/xml application/xml text/x-component
 <FilesMatch "\.(ttf|otf|eot|svg)$" >
   SetOutputFilter DEFLATE
 </FilesMatch>
```

```
</IfModule>
```
<IfModule mod\_expires.c>

```
#Header set Cache-Control "public"
```
 $\#E$  and  $\#E$  on  $\#E$  and  $\#E$  and  $\#E$ 

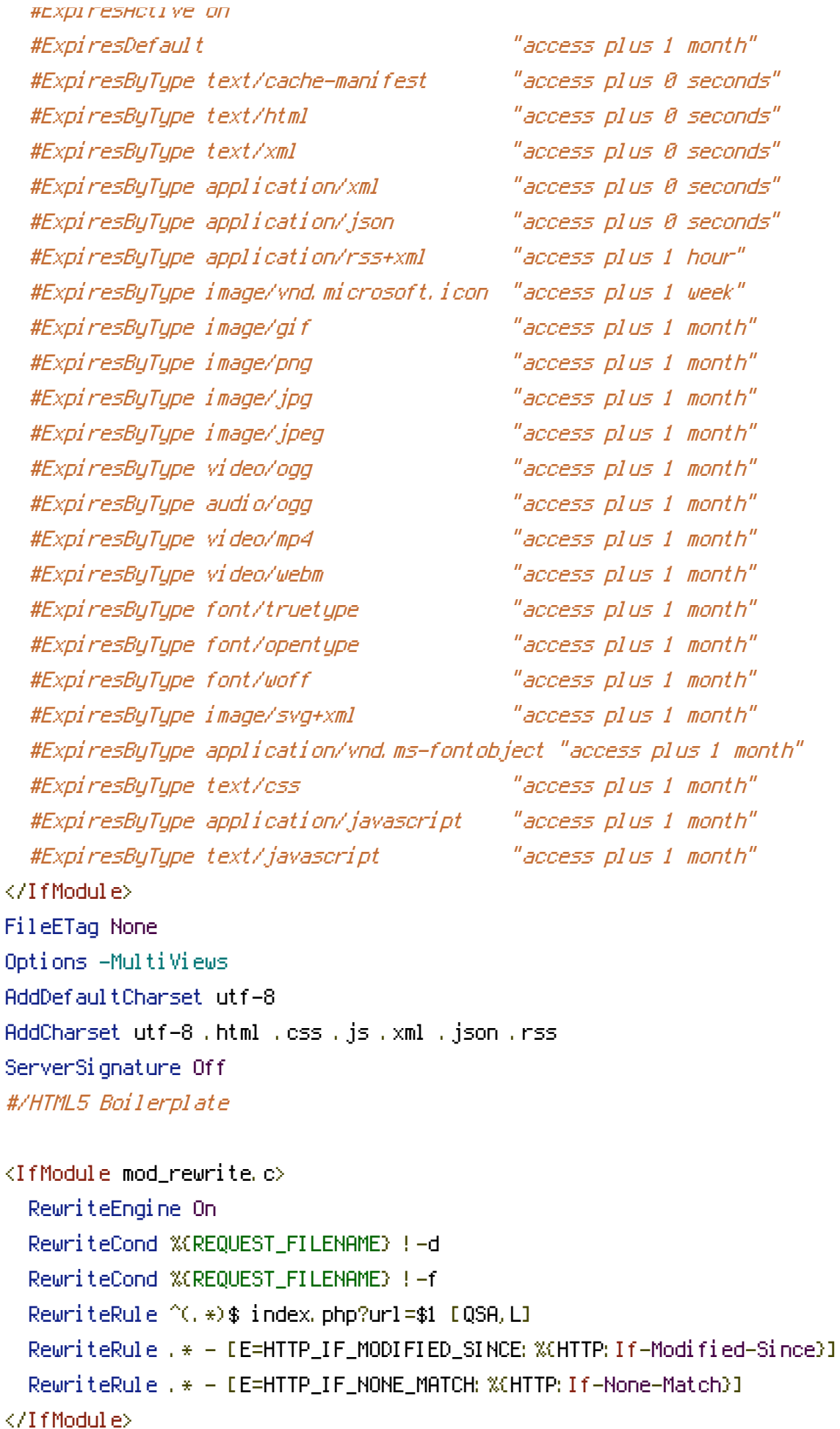